# Jak zapojit knihovny do služby DNNT

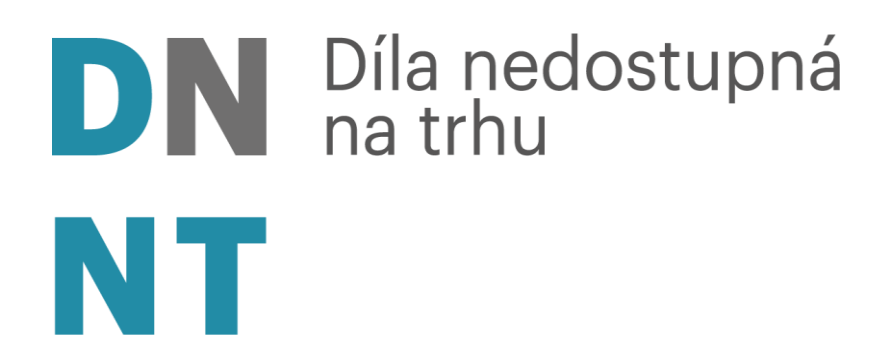

Vít Richter Národní knihovna ČR Regionální funkce knihoven 2021 21. 10. 2021

*iDNES.cz / ZPRAVODAJSTVÍ* 

**Domácí** 

## Studenti ztratí přístup k digitálním knihám. Jak se máme učit, ptají se

(0) 7. února 2021 8:00

Očima čtenářů

Přestože knihovny zůstávají ve většině případů zavřené, v pátek 12. února ztratí vysokoškolští studenti i pedagogové přístup také k digitálním verzím knih. Zástupci nakladatelů se totiž nedomluvili s vládou na adekvátních kompenzacích. "Literaturu potřebují k psaní diplomové práce, nevím, co budu dělat," říká studentka Denisa.

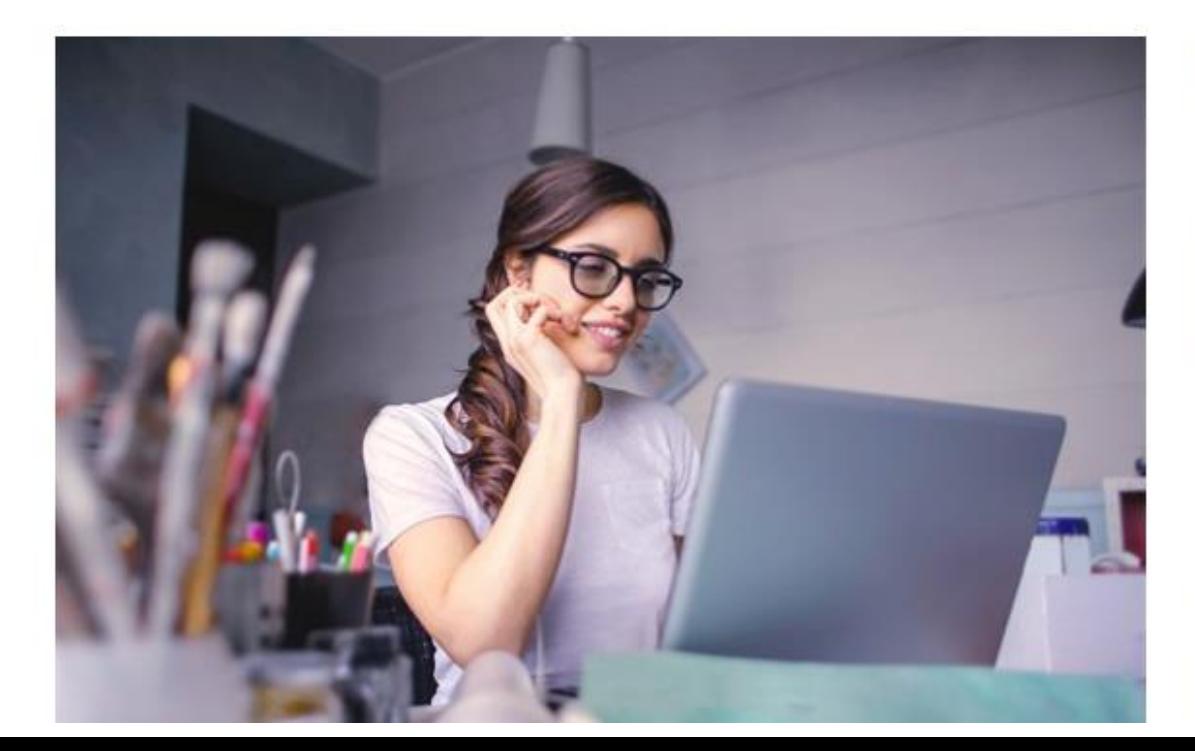

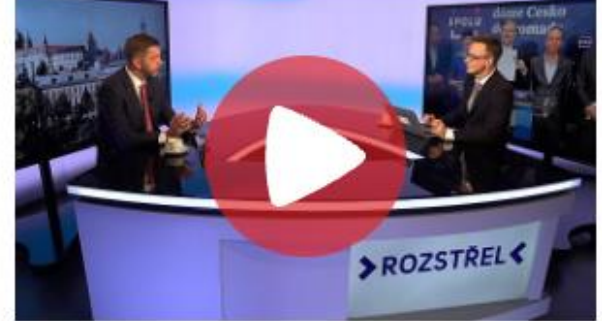

Pro STAN chci vnitro i školství, řekl v Rozstřelu Rakušan

Reklama

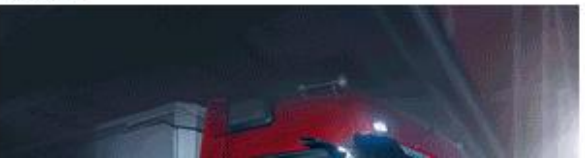

## Využití digitálních knihoven: listopad 2020 až červen 2021:

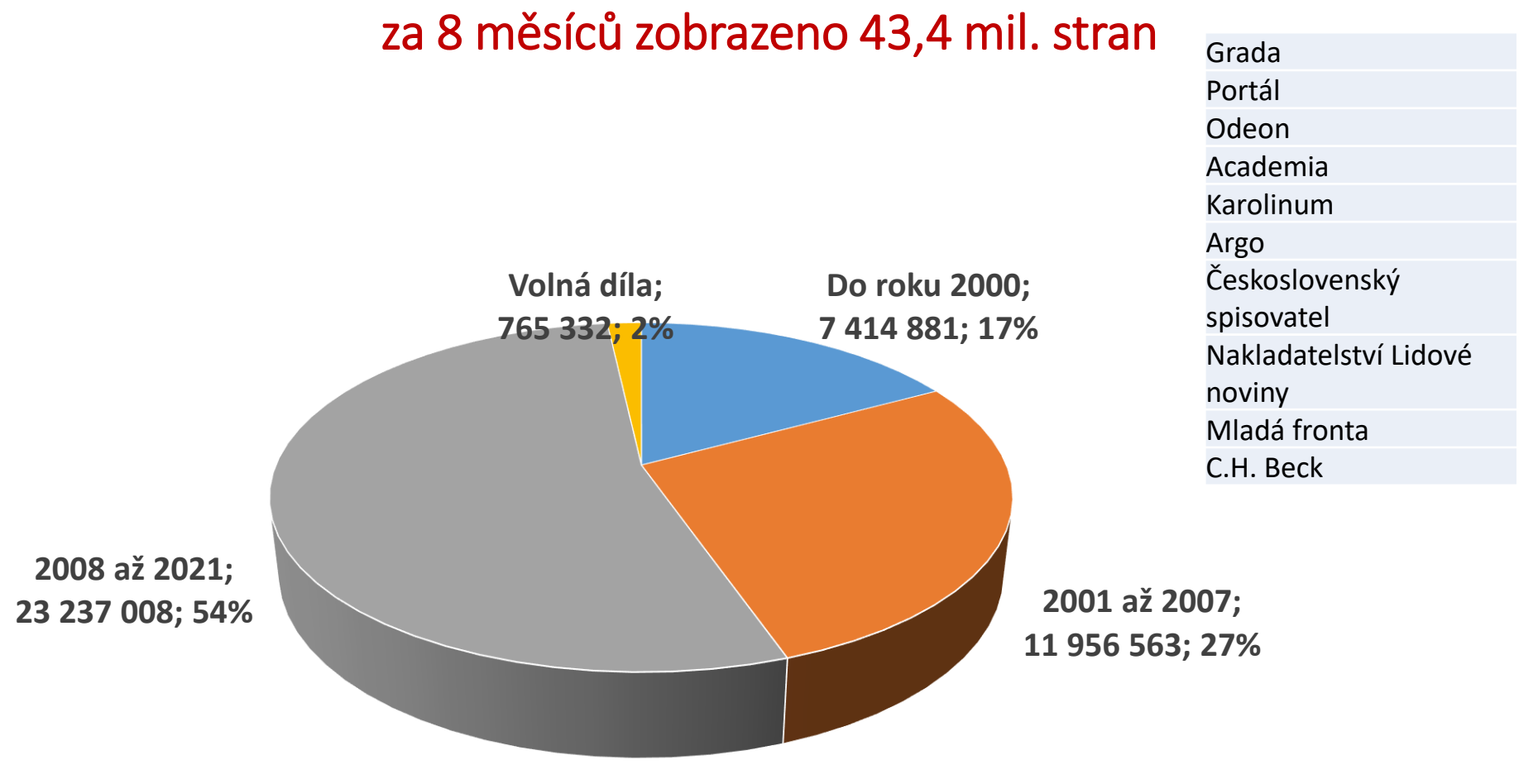

- Národní knihovna ČR
- Moravská zemská knihovna
- Knihovna AV ČR
- Univerzita Karlova
- Národní technická knihovna

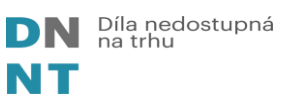

## Od 1. července 2021 přechod na DNNT

## **Co je/bude dostupné v plných textech?**

- **Vzdálený přístup - online**
	- Periodika vydaná do roku 2010 včetně
	- Knihy vydané do roku 2000 včetně
- **Přístup na místě samém – online přes terminál v knihovně**
	- Knihy vydané v letech 2001 2007

**Bezplatná služba**

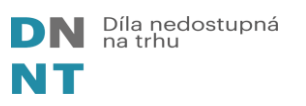

## Co nabízí DNNT a Národní digitální knihovna?

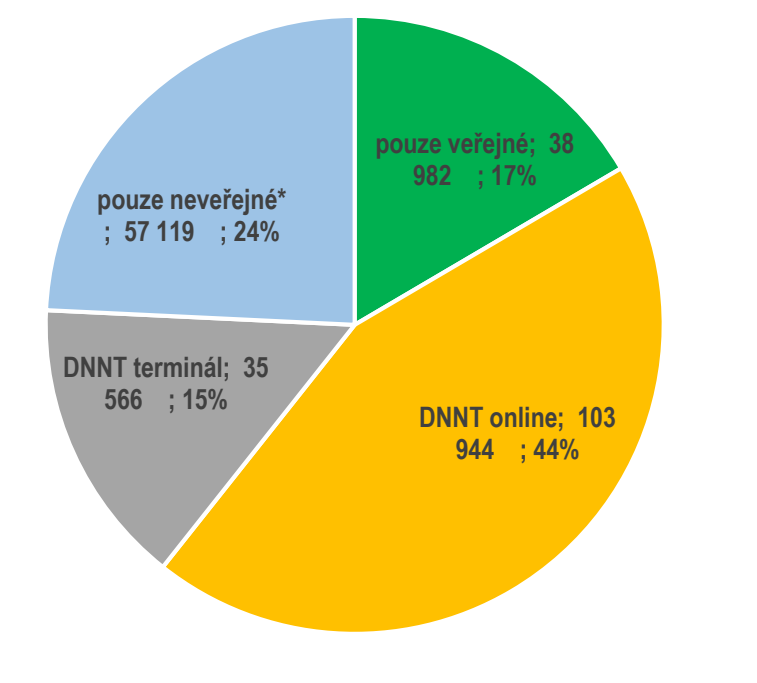

#### **Česká vydavatelská produkce**

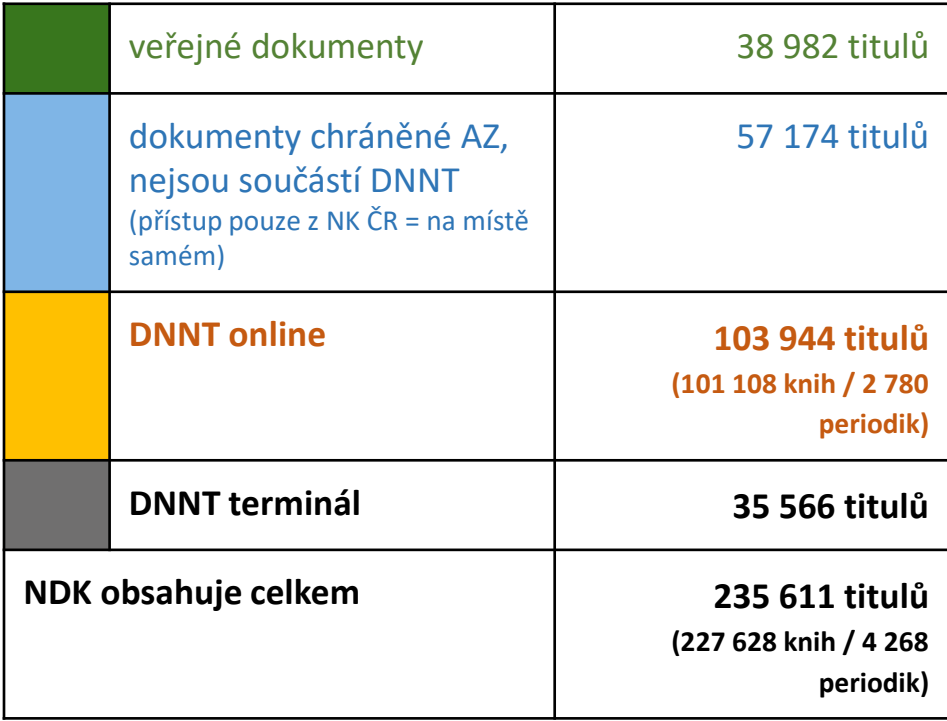

**Nabídka v režimu DNNT: 178 492 svazků**

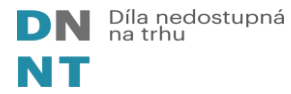

5

**[https://ndk.cz](https://ndk.cz/)**

# Kdo nabízí přístup k DNNT

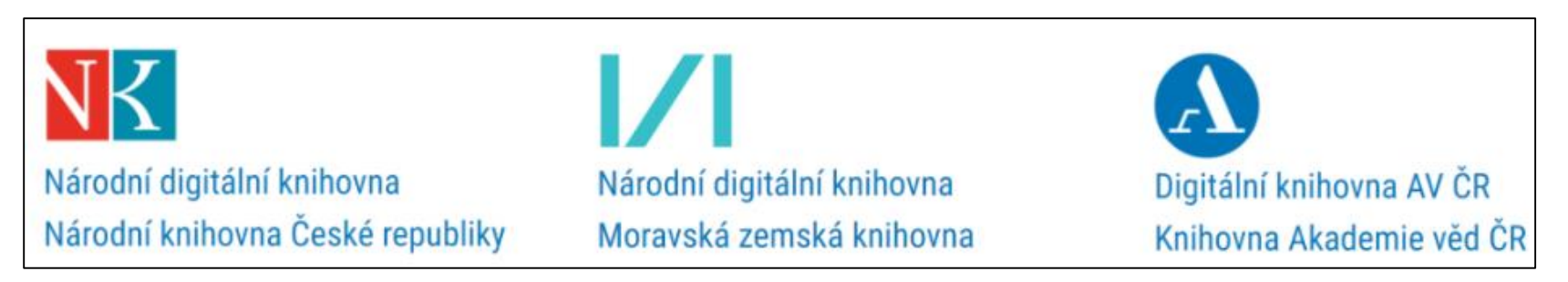

#### **Nutno vyhledávat v každé digitální knihovny zvlášť**

#### **V budoucnu se bude seznam digitálních knihoven rozšiřovat:**

- Krajské knihovny, specializované knihovny
- Partnerské knihovny musí splnit náročné technické podmínky

### **Česká digitální knihovna**

- připravuje se jako vstup do všech knihoven nabízejících DNNT
- Přibližně od roku 2023

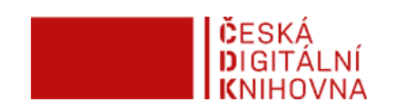

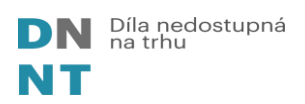

# Jak to funguje?

## Postup registrace uživatele a vyhledávání v NDK-DNNT

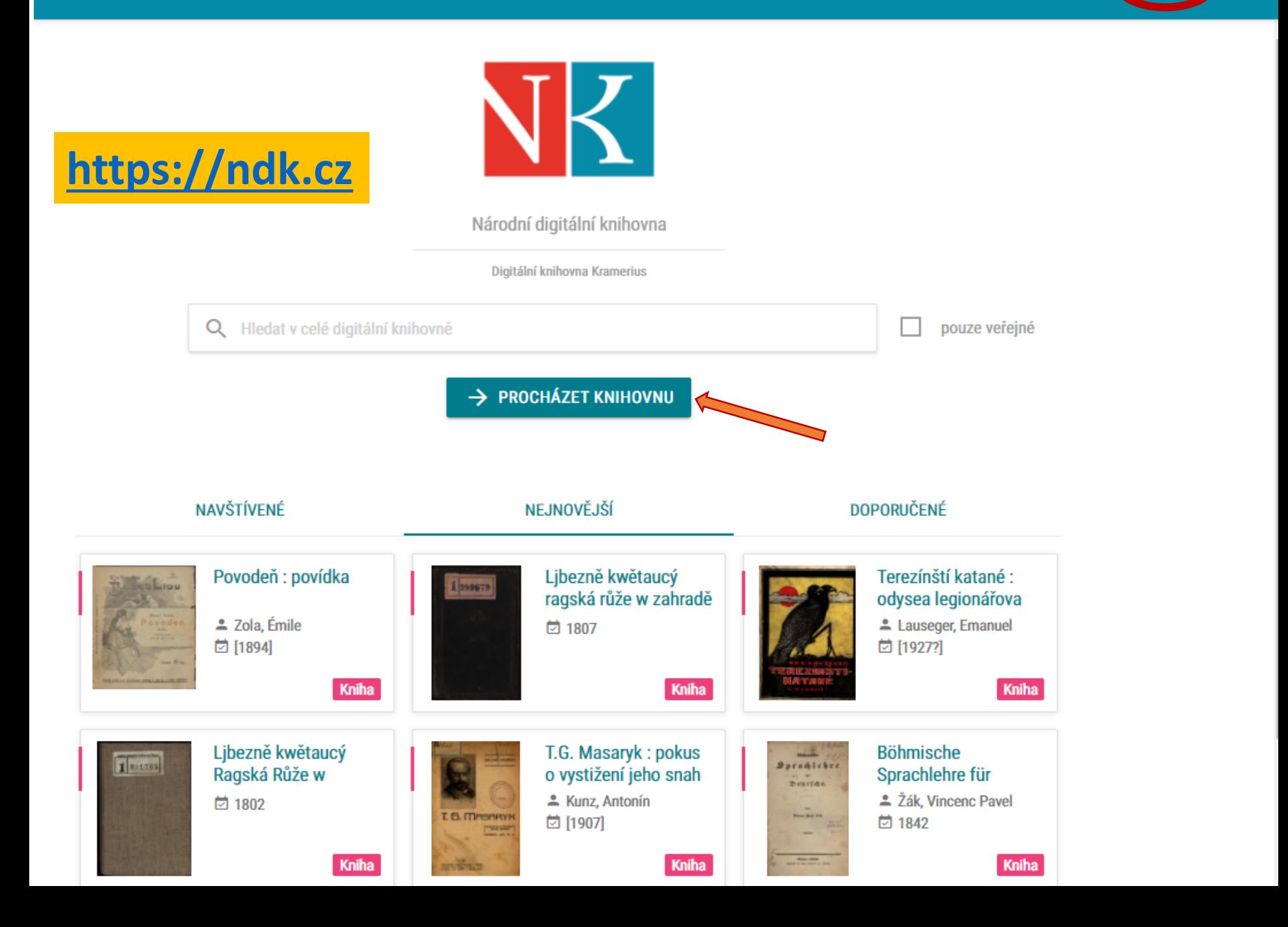

## Díla DNNT, volná a neveřejná

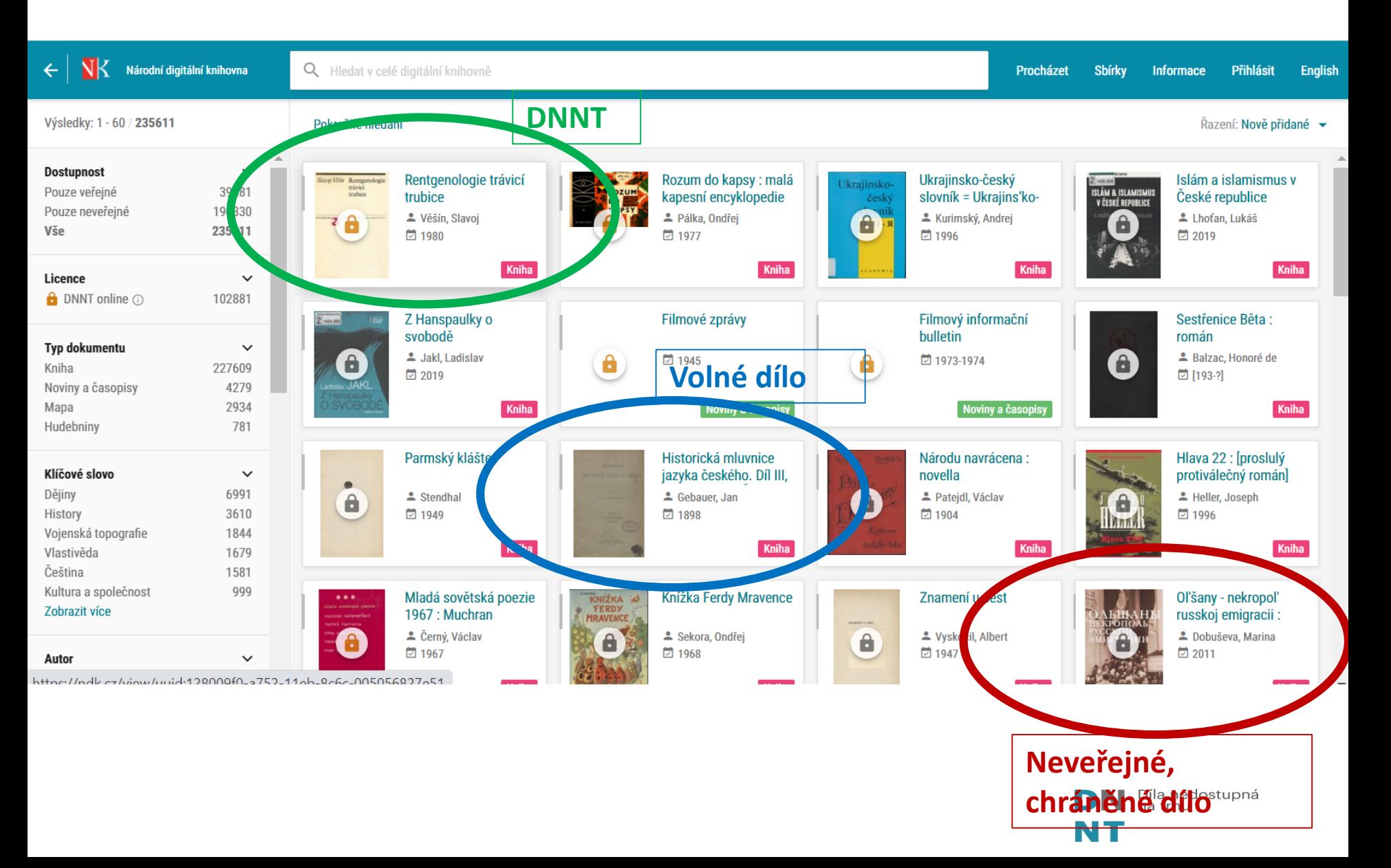

#### **pro přístup k DNNT se do digitální knihovny můžete přihlásit**

- na začátku práce s DK / libovolně v jejím průběhu (pozor ztrácíte historii hledání)
- z konkrétního díla s licencí DNNT online, které si chce zobrazit

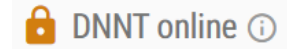

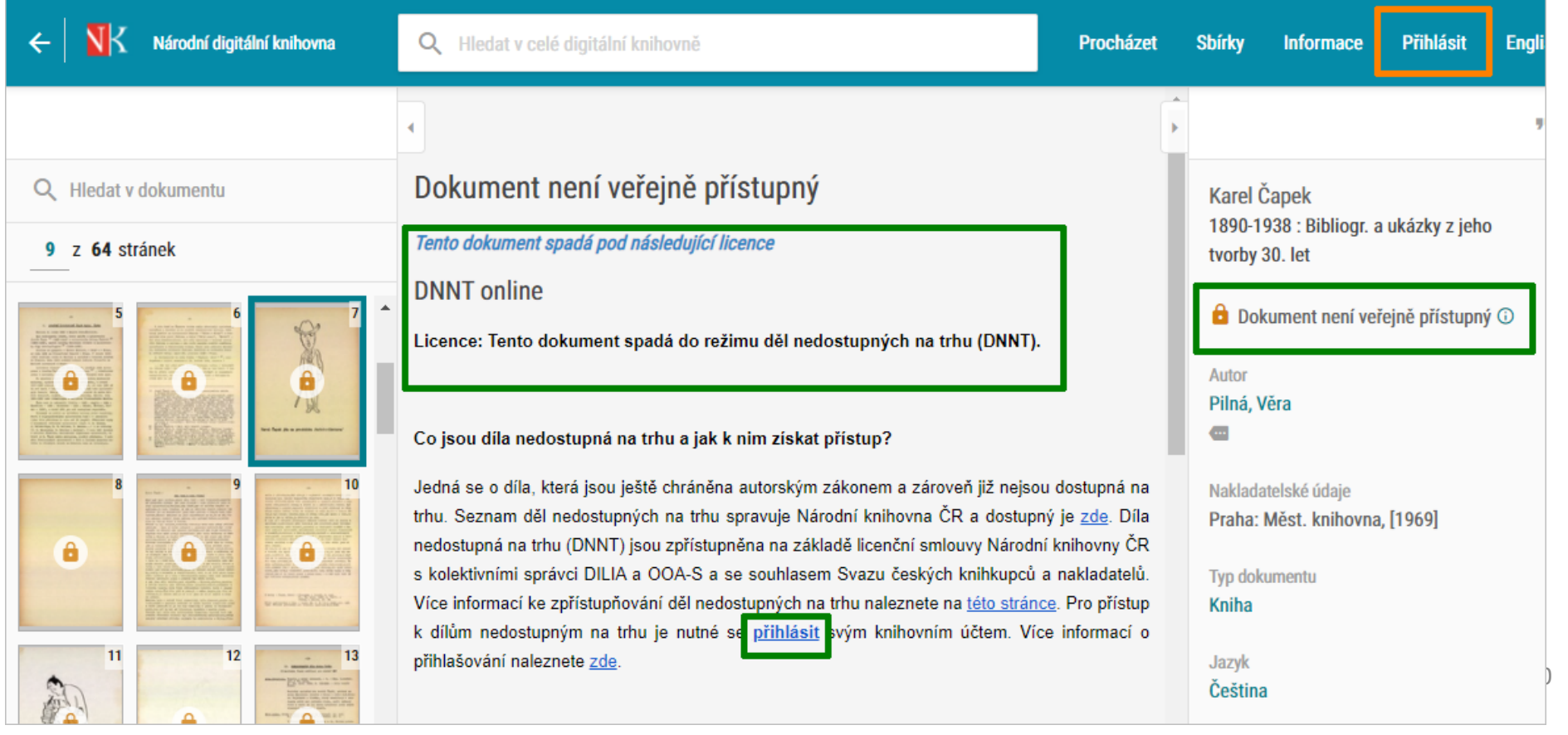

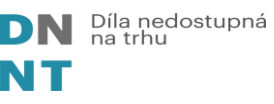

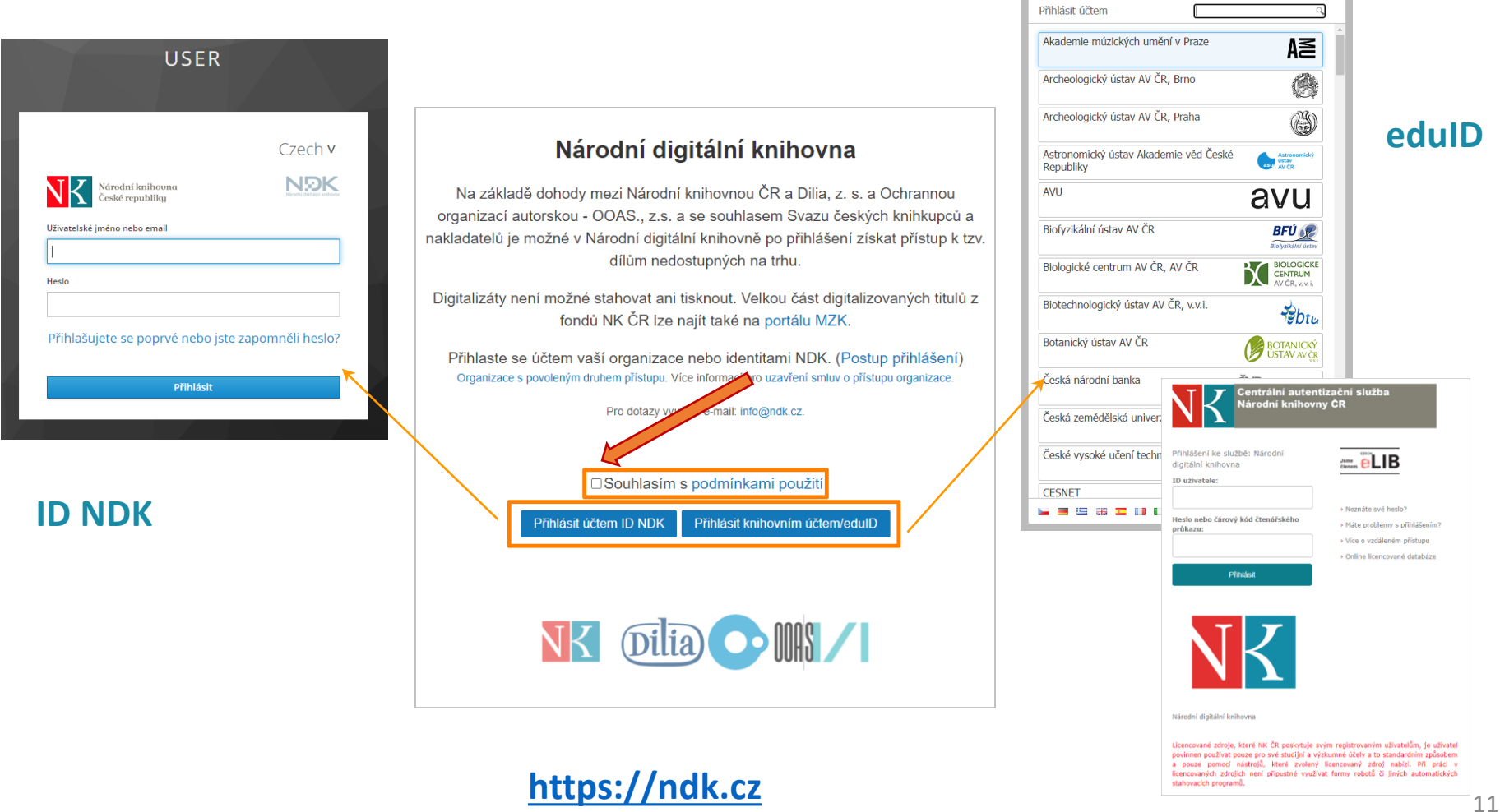

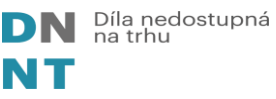

#### **O** DNNT online ①

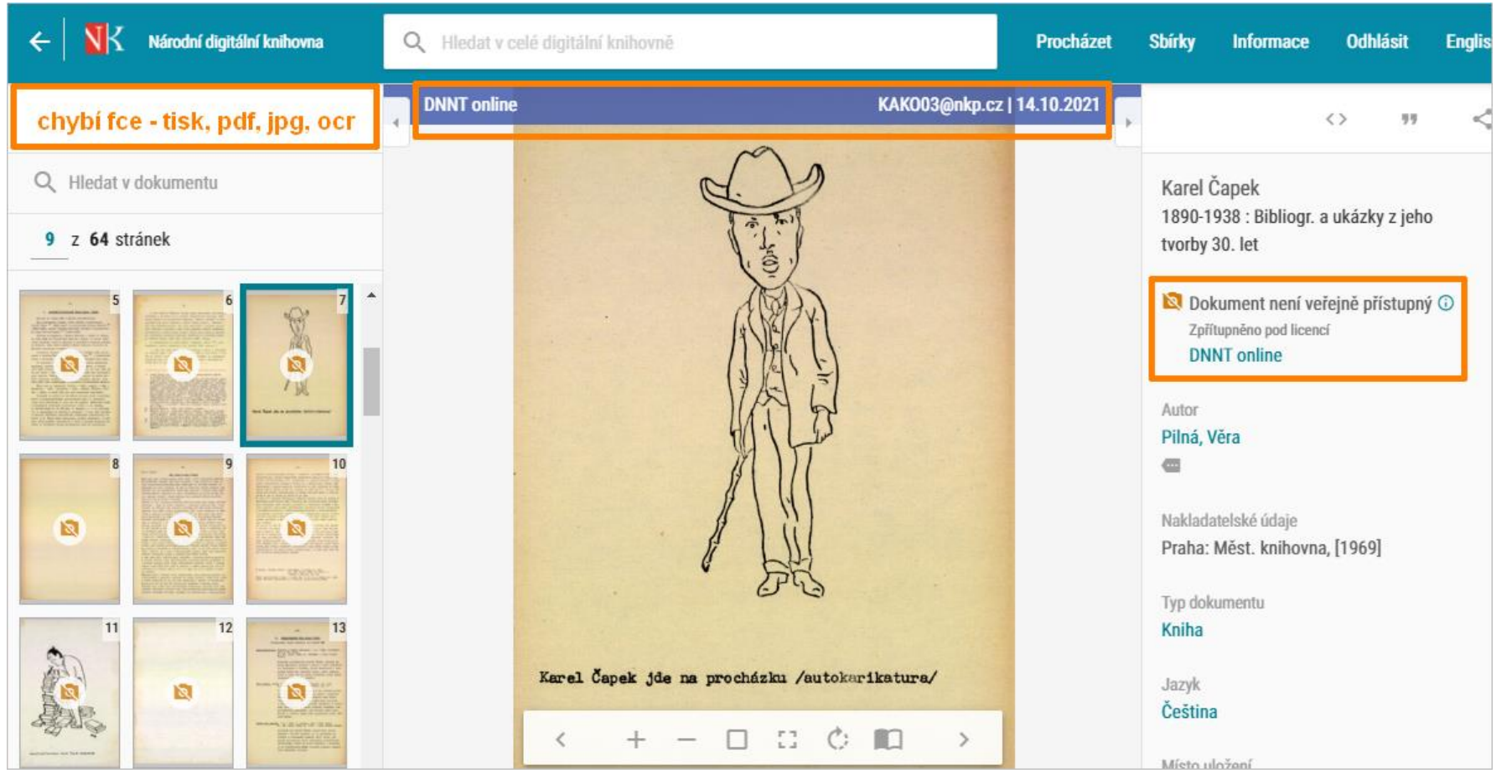

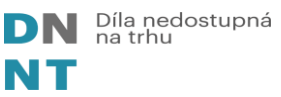

### 2 režimy zpřístupnění digitalizovaných knih a časopisů

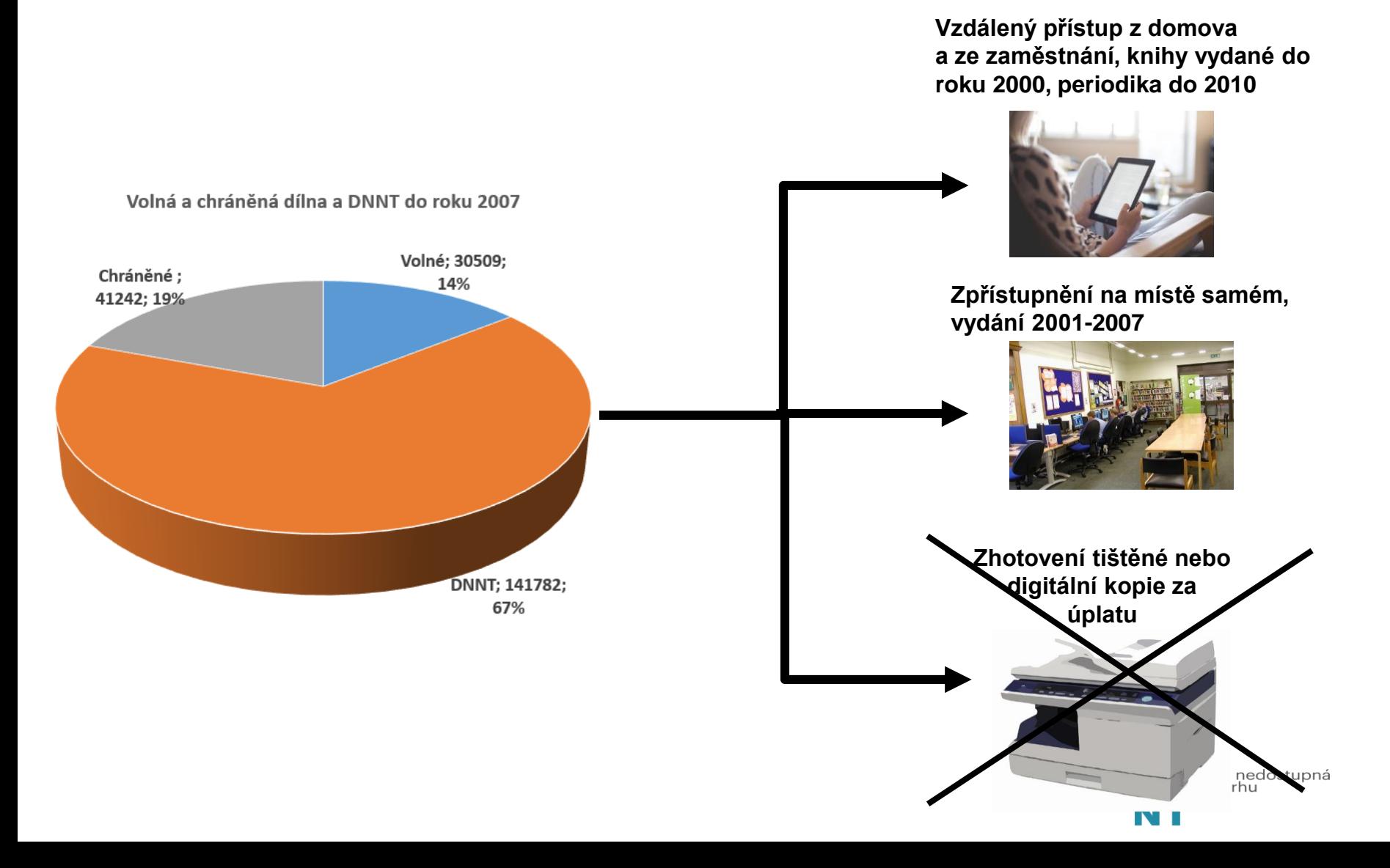

# Jak zapojit knihovnu do služby DNNT?

Umožnění **vzdáleného přístupu** uživatelům knihovny k NDK-DNNT

## Kdo může službu NDK-DNNT nabízet a využívat?

### **Knihovny**

- Mohou se zapojit knihovny, které jsou evidovány podle knihovního zákona 257/2001
- Knihovna musí s NK ČR uzavřít smlouvu o zpřístupnění DNNT

### • **Povinnosti knihovny:**

- Seznámit uživatele s podmínkami služby DNNT
- Vést evidenci uživatelů + uchování po dobu 1 roku
- Na vyžádání poskytnout osobní údaje uživatelů, kteří porušili pravidla služby, policii nebo kolektivním správcům
- Zabránit kopírování zobrazených dokumentů na terminálu v knihovně

### **Uživatelé**

- Registrovaný uživatel knihovny, která s NK ČR uzavřela smlouvu o zpřístupnění DNNT
- **Povinnosti uživatele**
	- Zobrazené dokumenty je možné pouze číst
	- Je zakázáno kopírovat, tisknou, sdílet, vytěžovat

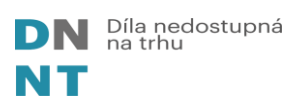

## Dva kroky k zapojení knihovny do služby NDK-DNNT

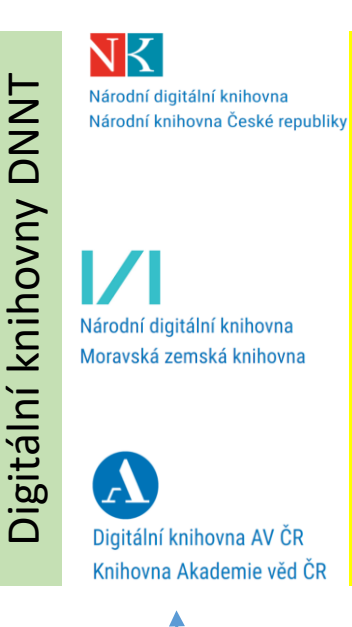

[Iden](https://kramerius.lib.cas.cz/podminky-zpristupneni?target=https://kramerius.lib.cas.cz/)tifikace uživatelů

**Identifikace** 

uživatelů

**Veřejná knihovna Registrovaní uživatelé**

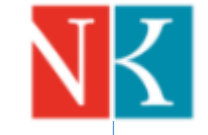

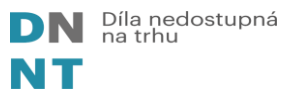

## Dva kroky k zapojení knihovny do služby NDK-DNNT

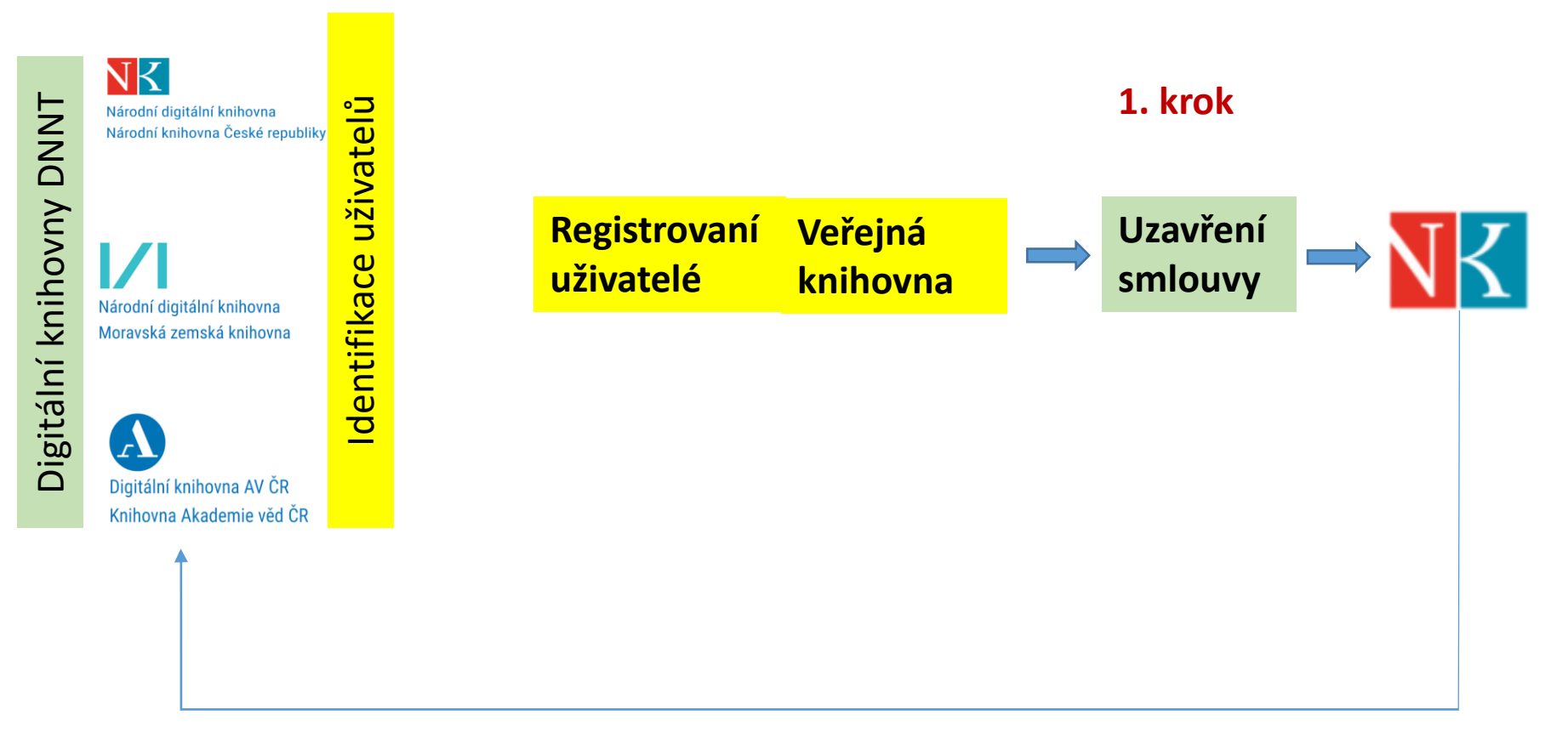

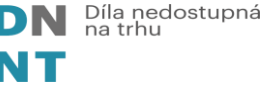

## Dva kroky k zapojení knihovny do služby NDK-DNNT

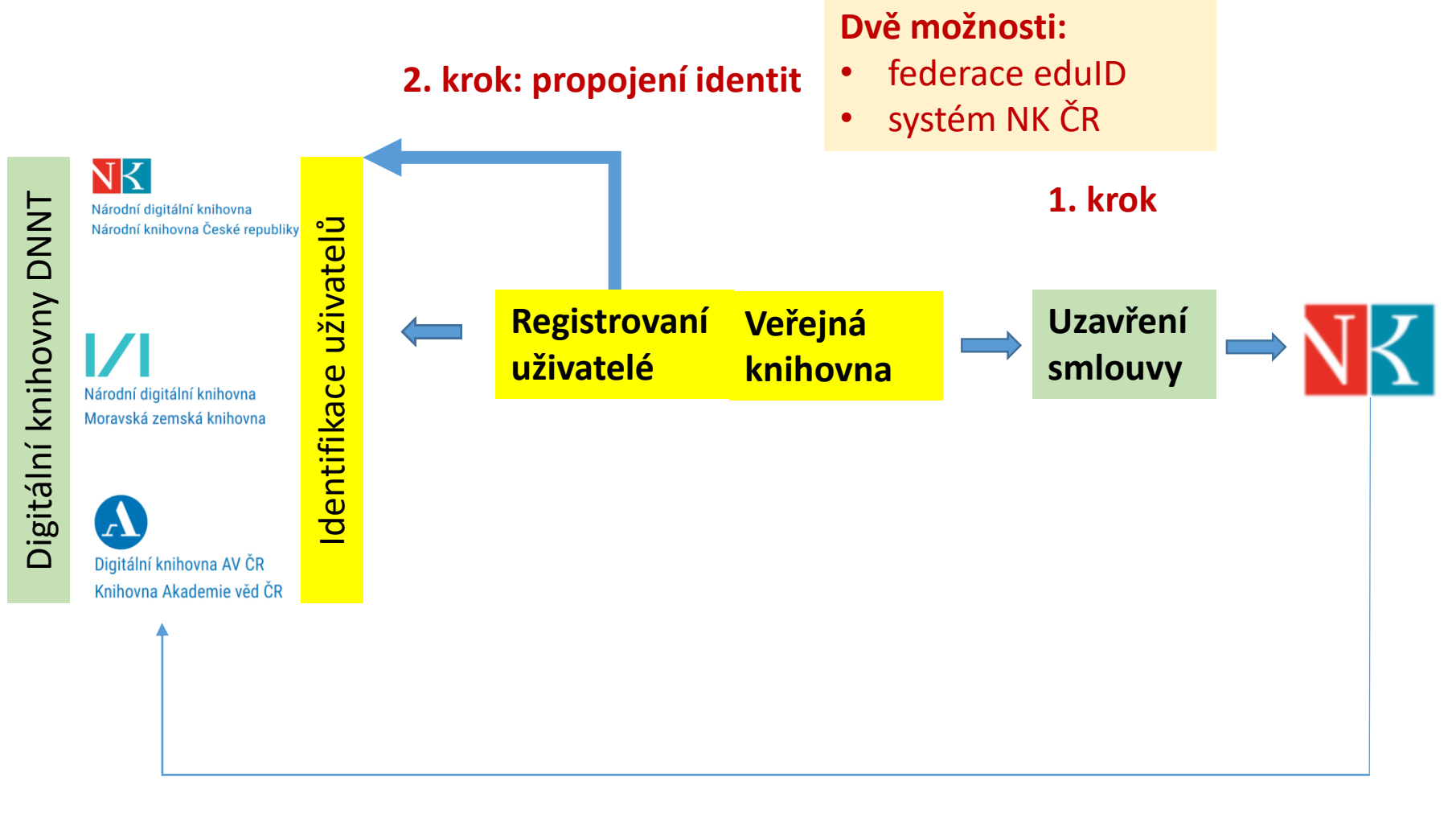

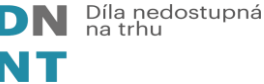

## Jak probíhá ověřování identity uživatele

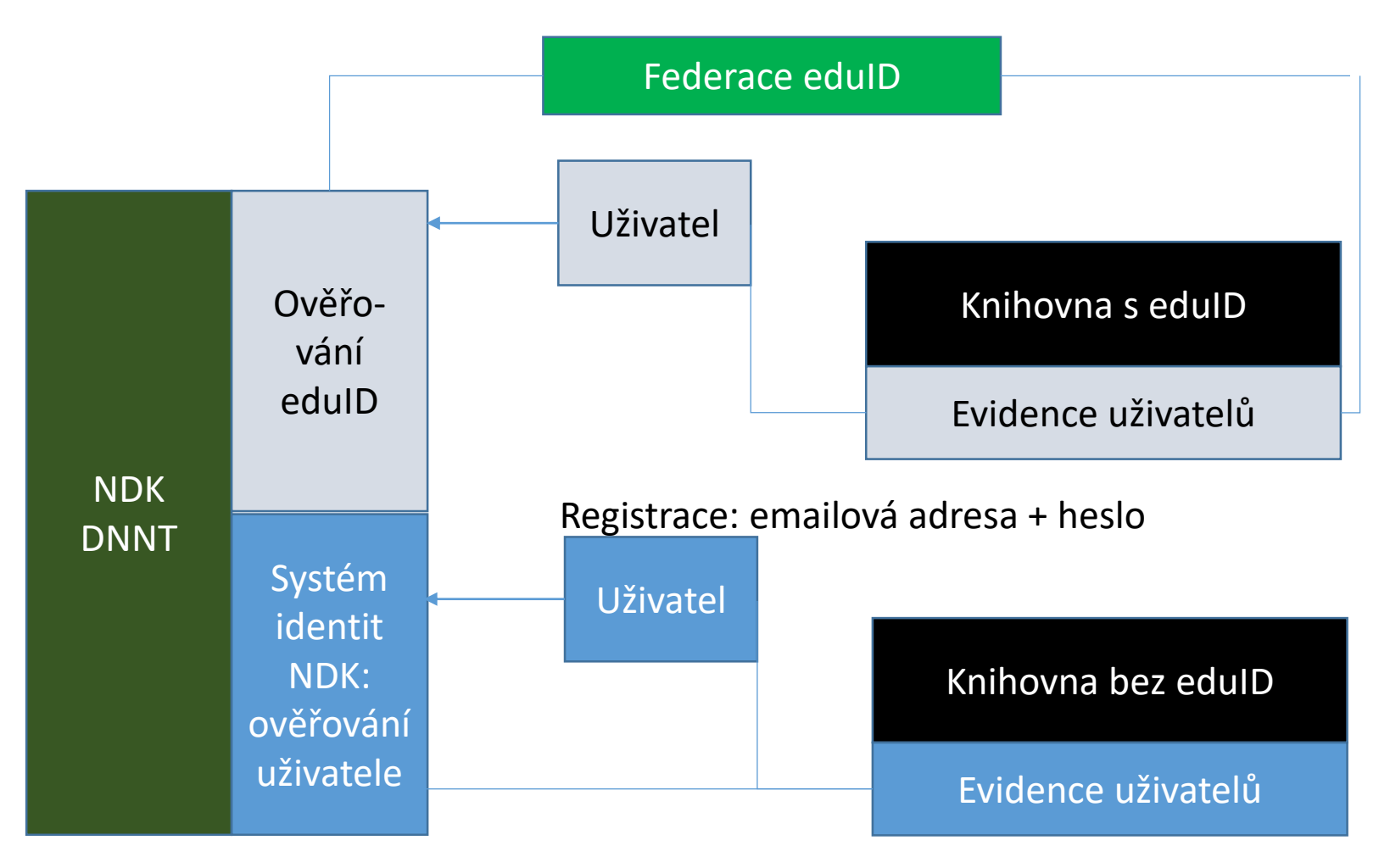

Předávání a aktualizace emailových adres

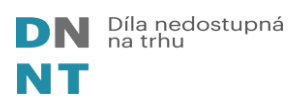

## Kdo nabízí zapojení do federace eduID?

- Vysokoškolské knihovny, knihovny AVČR
- Knihovny zapojení do portálu **knihovny.cz**
- Knihovny se systémem KOHA od Rbit
- Tritius připravuje se
- ??????

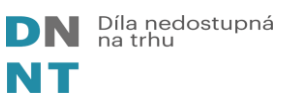

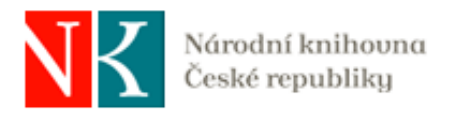

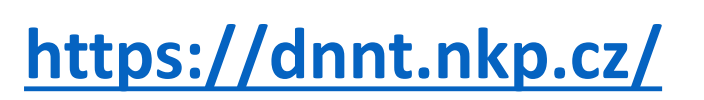

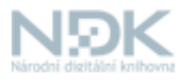

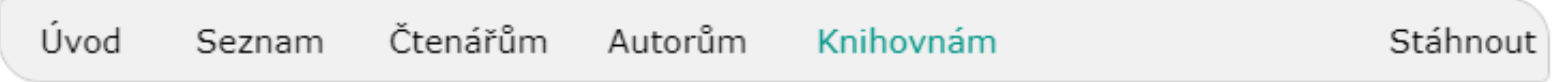

## Zapojení do systému DNNT Jak zapojit knihovnu do online služby Národní digitální knihovny - DNNT?

Procesní postup:

- Knihovna zajímající se o zapojení zvolí požadovanou službu:
	- · Online přístup pro své registrované čtenáře (tj. ze zařízení registrovaného čtenáře odkudkoli z území ČR). V tom případě knihovna správně, úplně a dle návodu v komentářích vyplní dle členství nebo nečlenství knihovný v edulotez jeden z formulářů:
		- Online přístupy NDK via eduID.cz (pokuď je knihovna členem federace a provozuje IdP)
		- . Online přístupy NDK via identity NDK (zřizeno provozováne NK pro partnerské instituce boz rup Zdarma)

a odešle vyplněný formulář na adresu dnnt-registrace@nkp.cz

# **Postup uzavření smlouvy a zapojení**

- Stáhnout si registrační formuláře z <https://dnnt.nkp.cz/knihovny.html#JakSeZapojit>
- Vyplnit registrační formuláře za knihovnu
- Zvolit si způsob identifikace svých uživatelů při přihlášení do NDK-DNNT
	- **Knihovna využívá pro identifikaci uživatelů eduID.cz nebo KNIHOVNY.CZ**
	- **Knihovna využívá systém Identit NK ČR**
- Odeslat na [dnnt-registrace@nkp.cz](mailto:dnnt-registrace@nkp.cz)
- Podepsat smlouvu s NK ČR
- Oznámit uživatelům možnost využívání služby
- Získat souhlas uživatelů o předání osobních údajů (email) NK ČR

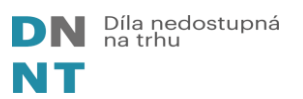

# Zjišťované údaje

- Základní informace, kontakty
	- Osoba odpovědná za smlouvu
	- Technik, správce identit uživatelů
- Informace o knihovně
	- Evidenční číslo knihovny
	- Sigla
	- Čtenáři, zaměstnanci počet
	- Typ knihovního systému
	- IP adresa/y
	- Poskytovatel internetu
	- IT podpora
	- Současný počet terminálů s EIZ

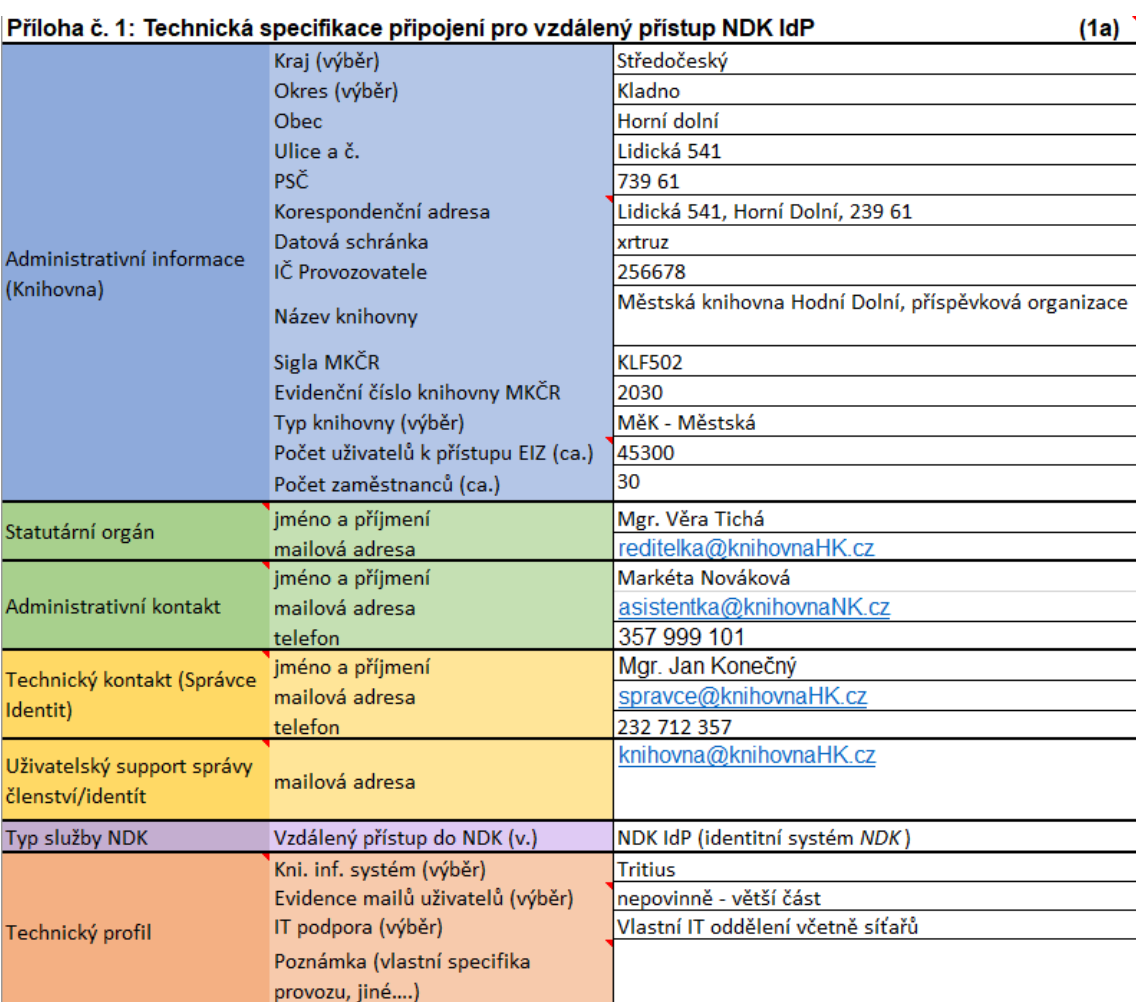

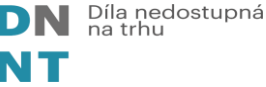

#### **Základní formulace do knihovního řádu o služby DNNT**

#### **Zpřístupňování služby Národní digitální knihovny - Děl nedostupných na trhu (NDK-DNNT)**

- 1. Knihovna umožní registrovanému uživateli využívat službu "Národní digitální knihovna Díla nedostupná na trhu" (dále jen "NDK-DNNT") poskytovanou na základě licenční smlouvy mezi Národní knihovnou ČR a kolektivními správci DILIA a OOA-S.
- 2. Uživatel je oprávněn zobrazené dokumenty pouze číst, využívat jejich obsah pro svou vlastní osobní potřebu, pro studijní, vyučovací a výzkumné účely (včetně pro citování).
- 3. Rozmnožování zobrazených dokumentů, tj. jejich tisk, ukládání na USB či jiná paměťová média nebo rozmnožování jiným způsobem (např. prostřednictvím mobilního telefonu, fotoaparátu) není povoleno.
- 4. Při práci s NDK-DNNT není přípustné využívat různé formy robotů či jiné nástroje pro automatické stahování obsahu. Registrovaným uživatelům, kteří budou při vyhledávání, prohlížení či ukládání dat z licencovaných zdrojů využívat nestandardní nástroje, může být přístup pozastaven, případně odmítnut.
- 5. Podmínkou přístupu ke službě NDK-DNNT je přihlášení registrovaného uživatele zadáním přihlašovacích údajů. Pro přihlášení registrovaný uživatel použije

#### **Varianta 1**

*a. [v knihovně používající eduID]* stejné uživatelské jméno a heslo jako pro přihlášení se do svého uživatelského konta v knihovním systému

#### **Varianta 2**

- *a. [v ostatních knihovnách?]* adresu elektronické pošty (e-mail), stejnou, jakou zadal při registraci v knihovně.
- 1. Dojde-li ze strany registrovaného uživatele k porušení podmínek poskytování služby NDK\_DNNT, knihovna je zavázána na odůvodněnou písemnou výzvu Národní knihovny poskytnout kolektivnímu správci a Národní knihovně součinnost při zjišťování totožnosti registrovaného čtenáře, který porušení podmínek vyvolal.
- 2. Knihovna uchovává identifikační údaje registrovaného uživatele po dobu 1 kalendářního roku následujícího po ukončení jeho registrace.
- 3. Národní knihovna ČR zpracovává a uchovává osobní údaje registrovaného uživatele v souvislosti s využitím služby NDK-DNNT po dobu 1 kalendářního roku následujícího po využití služby. Jedná se o identifikační údaje, relace připojení, historie přihlášení a logy.

### **Nápis nad terminálem či počítačem v knihovně**

Není povoleno rozmnožování zobrazených dokumentů, tj. jejich tisk, ukládání na USB či jiná paměťová média, zhotovení fotografie prostřednictvím mobilního telefonu, fotoaparátu apod.

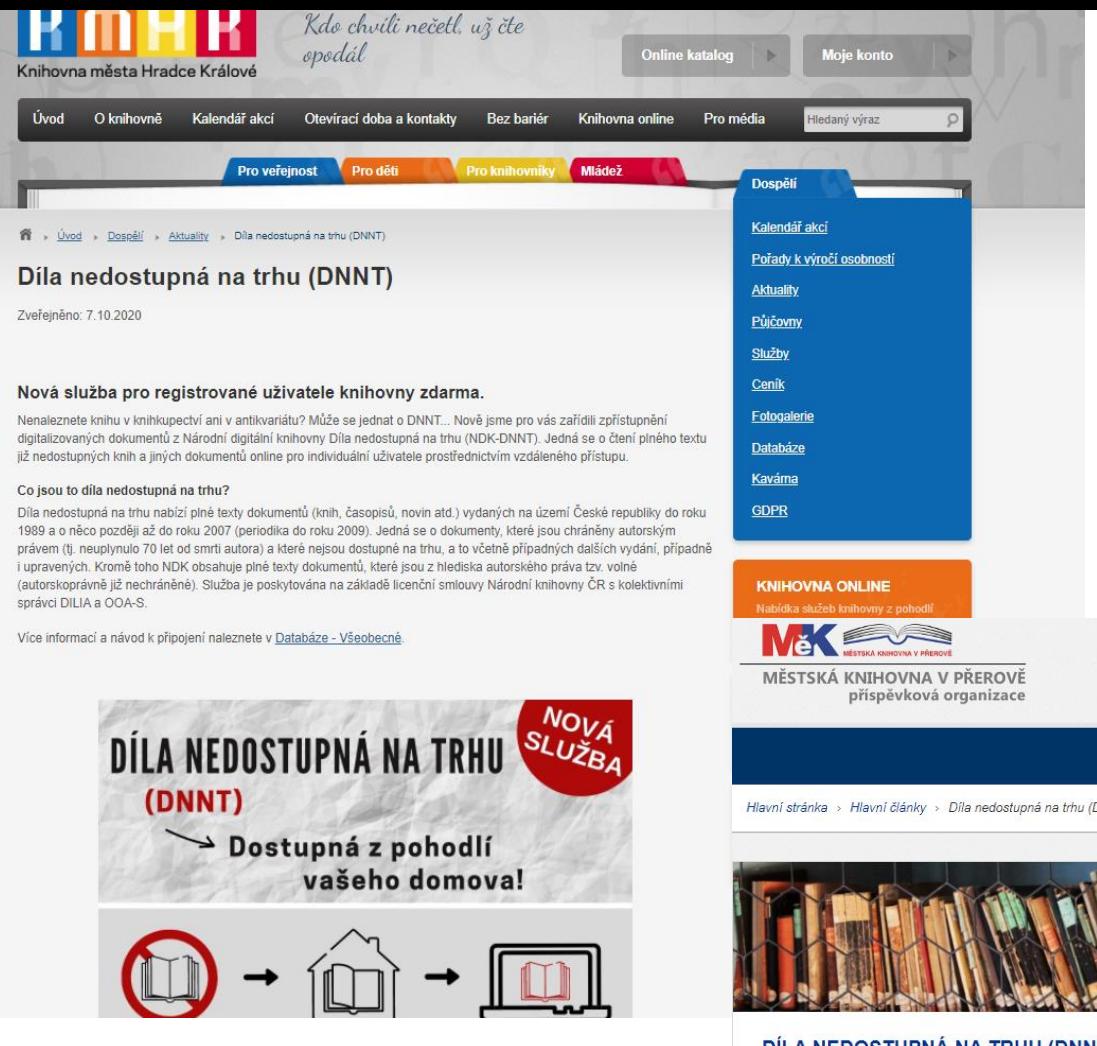

#### **Jak nabízet službu DNNT uživatelům na webové stránce knihovny**

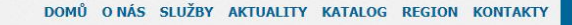

Vyhledávání..

 $\mathsf Q$ 

Hlavní stránka > Hlavní články > Díla nedostupná na trhu (DNNT)

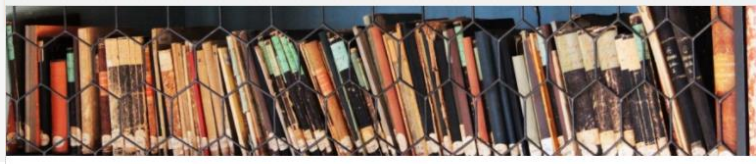

#### DÍLA NEDOSTUPNÁ NA TRHU (DNNT)

velikost písma @ | Tisk | Email

Městská knihovna v Přerově, díky zapojení do projektu Centrálního portálu knihoven, umožňuje všem svým uživatelům přístup k databázi děl nedostupných na trhu (DNNT), kterou zpřístupňuje Národní knihovna ČR prostřednictvím Národní digitální knihovny (NDK)

#### Co jsou to díla nedostupná na trhu?

Jedná se o dokumenty, které jsou stále chráněny autorským zákonem (tj. neuplynulo 70 let od smrti všech autorů), ale nejsou již dostupné na knižním trhu nebo alespoň v elektronické verzi (e-kniha). Velká část z těchto dokumentů již byla českými knihovnami zdigitalizována a dosud byla přístupná jen v budově příslušné knihovny vlastnící daný dokument.

Díky databázi NDK-DNNT mají všichni registrovaní uživatelé přerovské knihovny unikátní možnost přístupu k těmto dílům a mohou je využívat prostřednictvím vzdáleného přístupu on-line přímo ze svého domácího počítače. K dispozici pro online čtení jsou:

- · plné texty digitalizovaných dokumentů (knihy, časopisy, noviny apod.) vydaných na území České republiky do roku 2000. S určitým časovým odstupem jsou do databáze NDK-DNNT zařazovány i vybrané dokumenty vydané po roce 2000 (u periodik do roku 2010)
- · plné texty digitalizovaných dokumentů, které jsou z hlediska autorského práva volné (autorskoprávně již

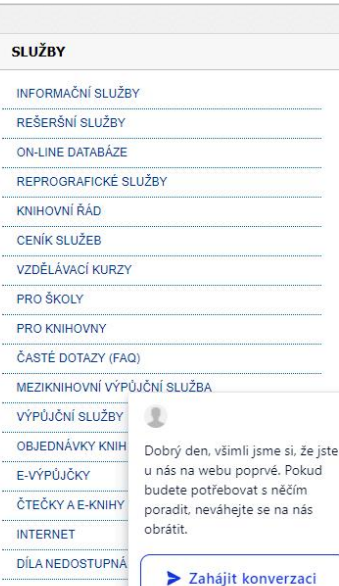

# Budoucí rozvoj

## 2 způsoby zpřístupnění digitalizovaných knih a časopisů

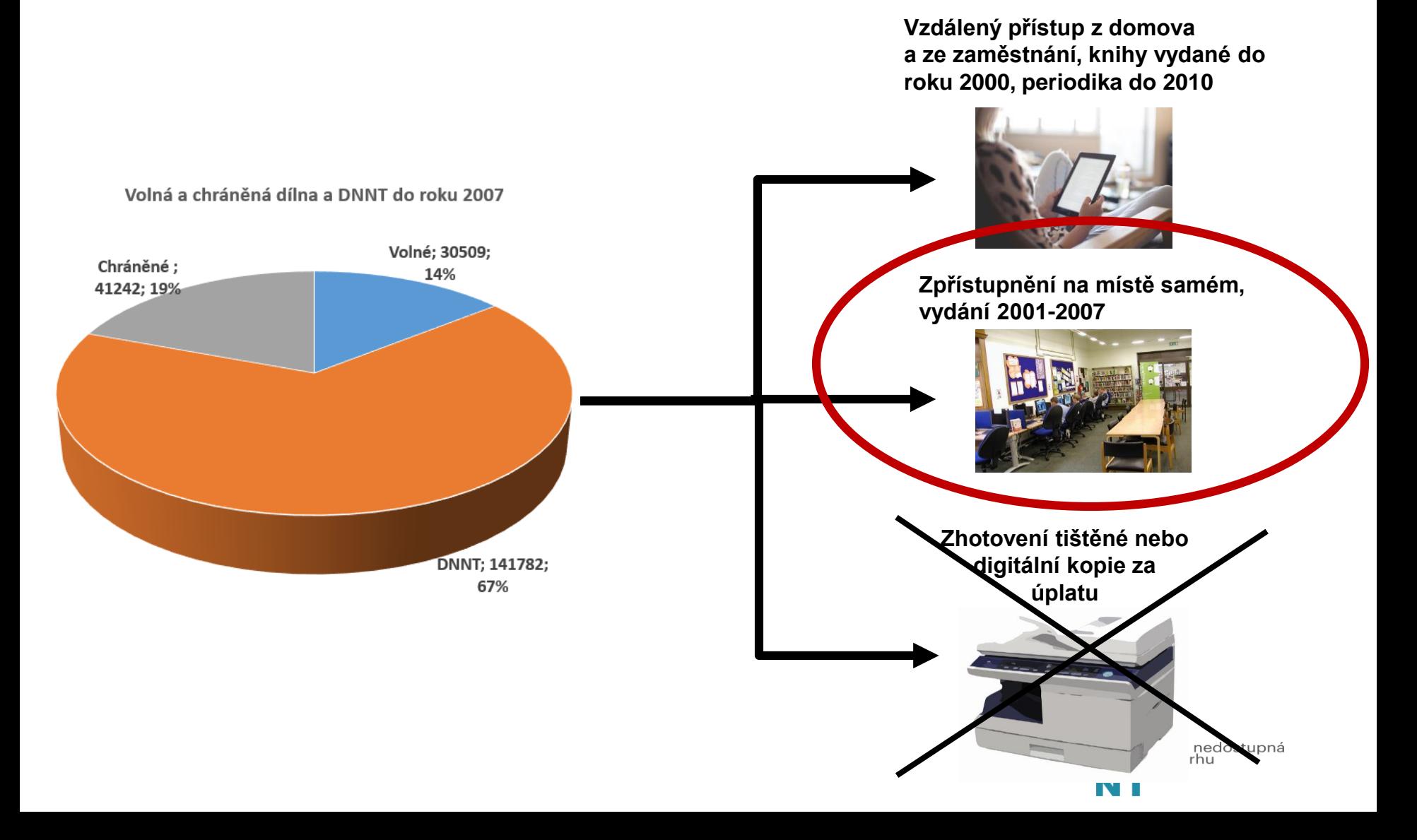

## Připravujeme zpřístupnění DNNT na místě samém

- **Zpřístupnění knih vydaných v letech 2001 až 2007**
- Dodatky, aktualizace smluv s NK
- Nové povinnosti knihovny
	- Zabránit zneužití ze strany uživatele
	- Počítač na veřejném místě
	- Označení zákazu zhotovení tiskové a digitální kopie
	- Zákaz fotografování obrazovky **2 možnosti:**

**Pilotní provoz Plný provoz od 1. 1. 2022**

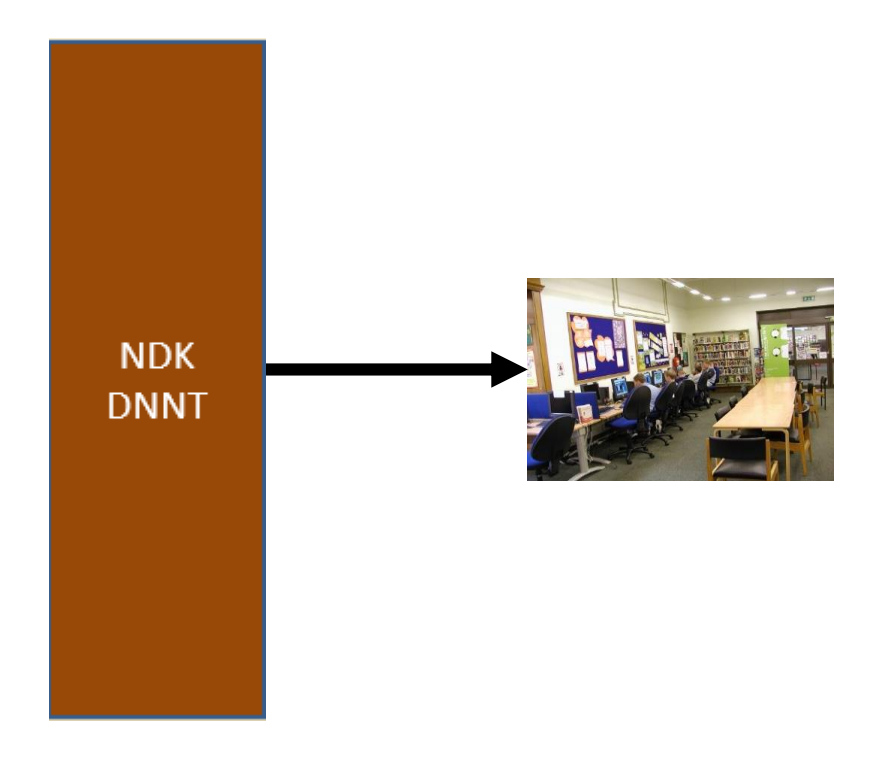

- **Knihovna s pevnou IP adresou**
- **Vzdálený přístup pro knihovnu jako instituci**

## Zapojení DNNT do katalogu knihovny

#### **Od 1. 1. 2022**

### Detail záznamu

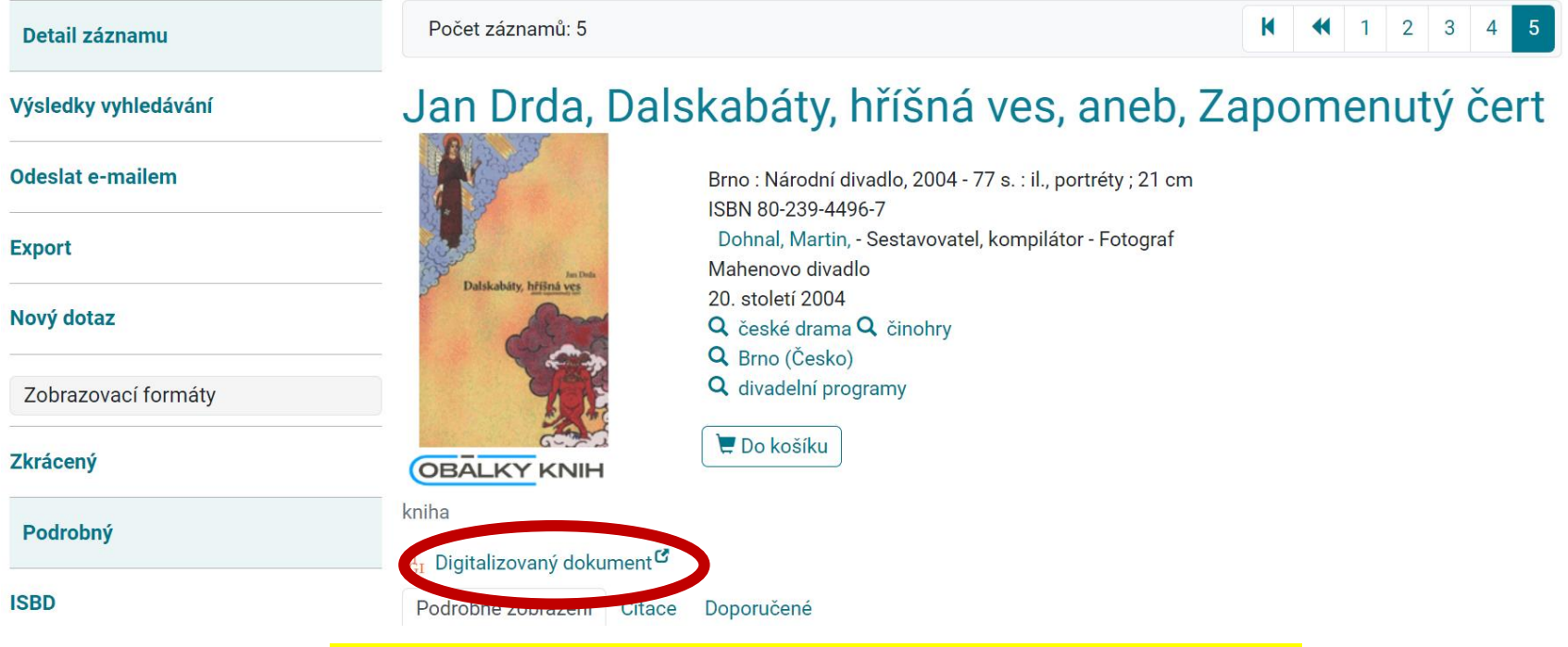

#### **Do katalogu JVK importováno 74 410 záznamů**

- **z toho 42 679 záznamů spojeno se záznamy tištěných knih**
- **z toho 30 123 záznamů vloženo jako zcela nových**

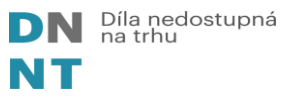

## Zapojení DNNT do katalogu knihovny

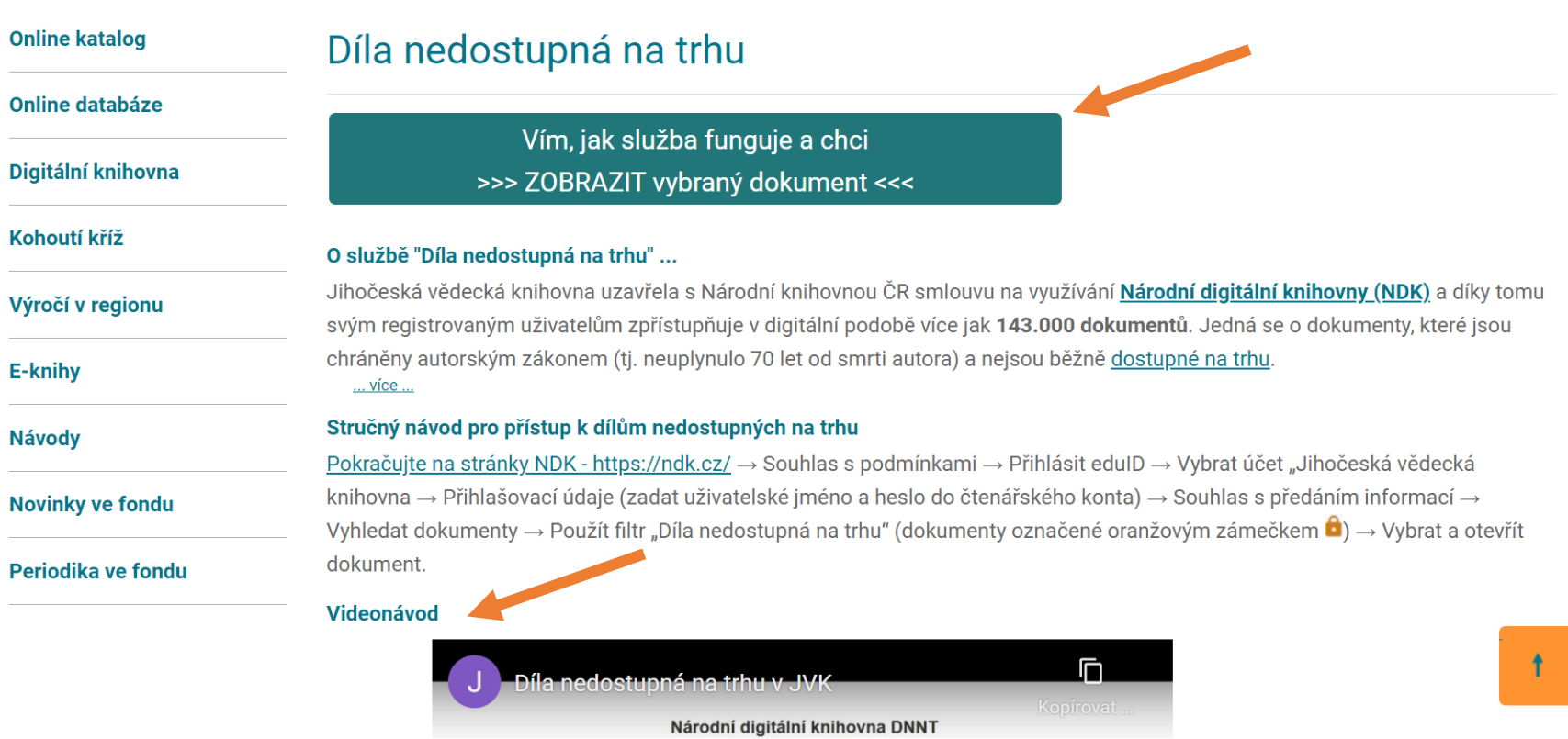

Kontakt: Ing. Jiří Nechvátal: nechvatal@cbvk.cz

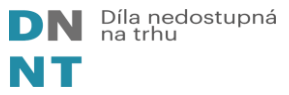

## Budoucnost (2023?): Česká digitální knihovna DNNT

**Česká digitální knihovna** – společné rozhraní pro zpřístupňování DNNT – od 2023?

- Společný výzkumný projekt RIGHTLIB – KNAV, NK ČR, MZK
- Připravuje se nový projekt ČDK
	- NK ČR licence, metodiky, smlouvy, sekundární provoz ČDK
	- MZK provoz ČDK
	- KNAV rozvoj systému Kramerius

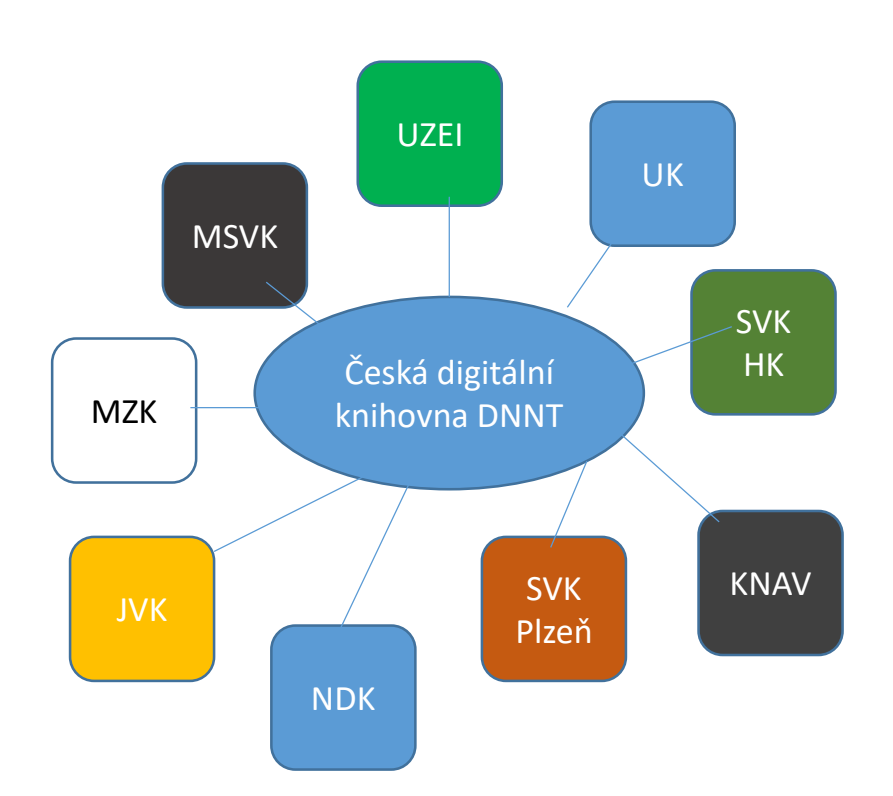

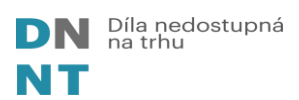

## Zjednodušení přístupu k DNNT

- Vstupní webová stránka do NDK-DNNT + logo
- Manuál o DNNT pro pracovníky knihoven
- Vzor prezentace DNNT na stránkách zapojených knihoven

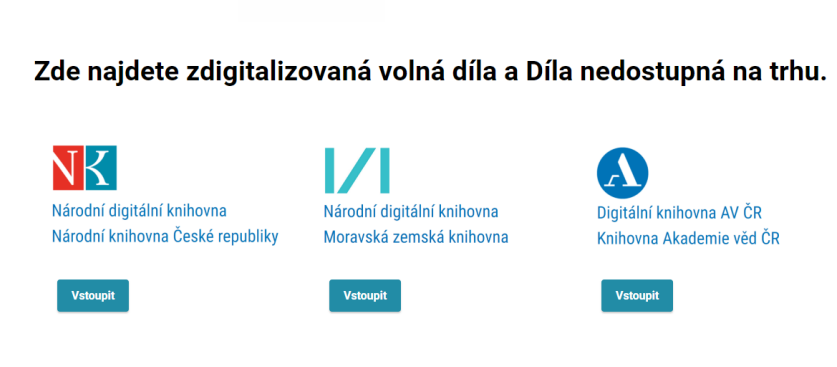

DN Díla nedostupná

NT

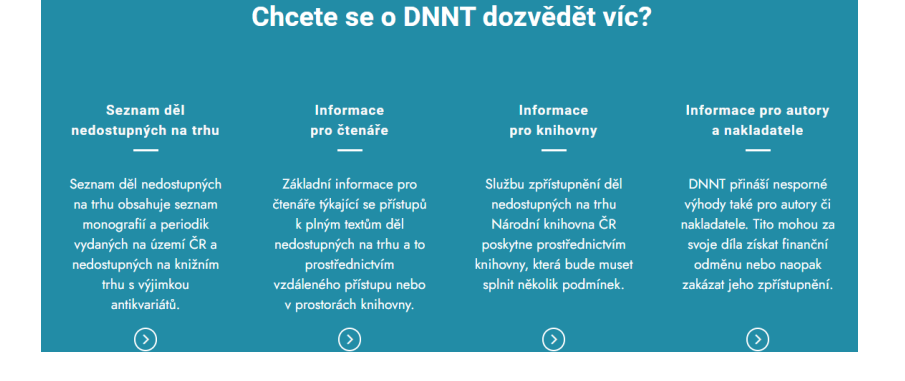

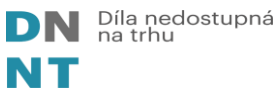

## Knihovny, které využívají vzdálený přístup

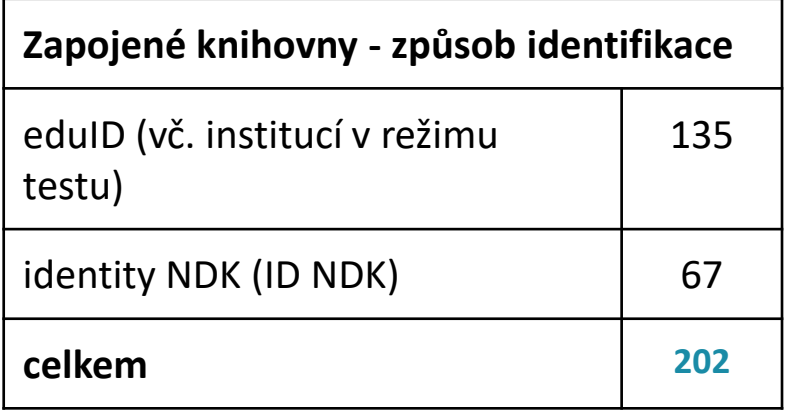

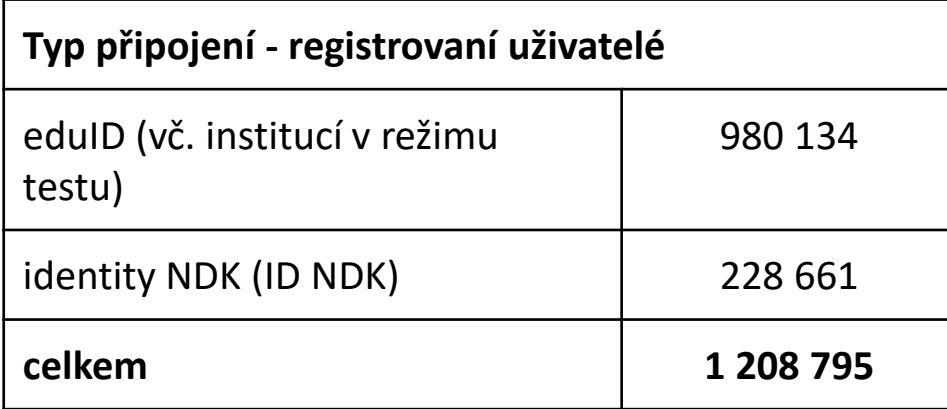

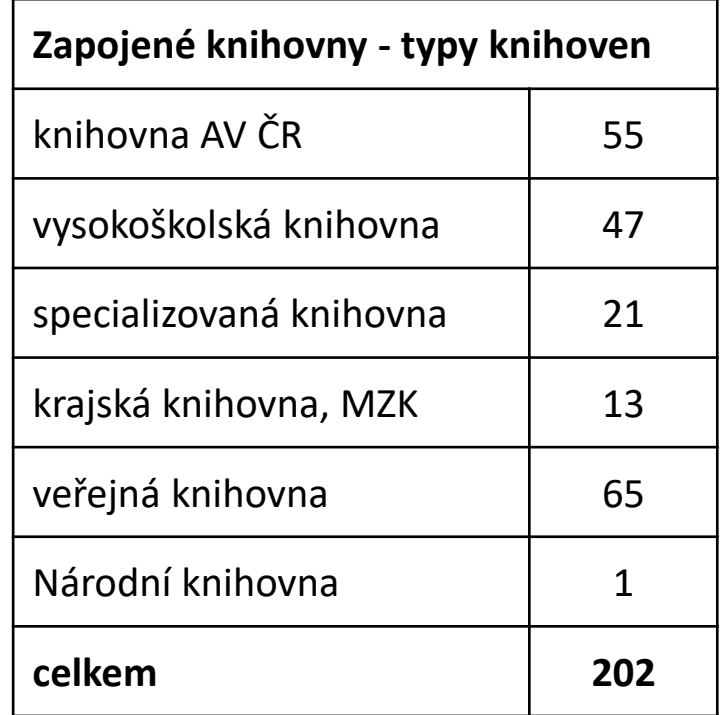

**[https://ndk.cz/knihins](https://ndk.cz/knihinst) t**

Díla nedostupná<br>na trhu

## **Nabídněte svým uživatelům novou službu**

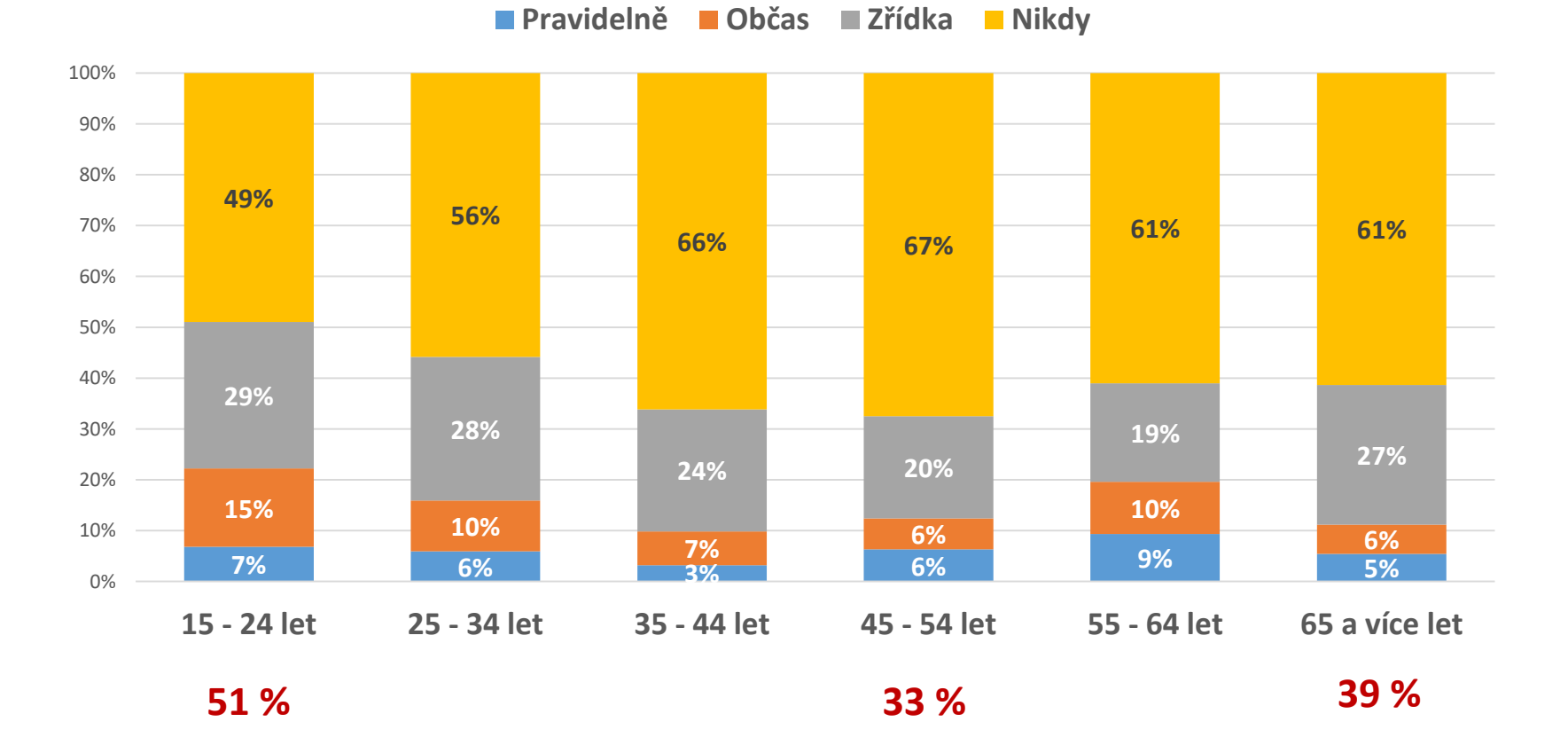

Díla nedostupná na trhu

NT

**Kdo využívá elektronické knihy?**

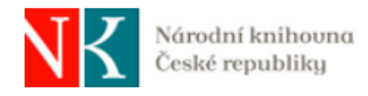

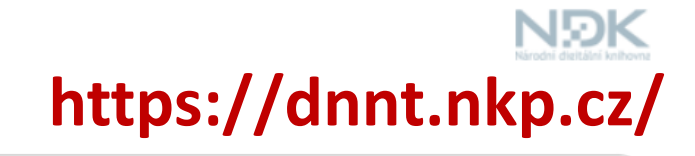

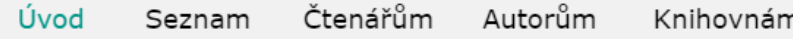

### Zpřístupňování děl nedostupných na trhu

- · Národní digitální knihovna COVID zůstane přístupná do 30. června 2021
- · Národní digitální knihovna DNNT (obsah, služby a zapojení)
- · Zpřístupňování děl nedostupných na trhu Archiv aktualit

#### Národní digitální knihovna COVID zůstane přístupná do 30. června 2021

Praha, 11. 02. 2021 - Ministr kultury Lubomír Zaorálek se dnes dohodl s předsedou Svazu knihkupců a nakladatelů (SČKN) Martinem Vopěnkou na uzavření licenční smlouvy, která by do konce června 2021 umožnila úplné zpřístupnění digitalizovaných dokumentů dostupných na trhu prostřednictvím digitálních knihoven provozovaných Národní knihovnou ČR, Moravskou zemskou knihovnou, Univerzitou Karlovou v Praze, Moravskou zemskou knihovnou v Brně, Knihovnou Akademie věd ČR, Národní technickou knihovnou a Městskou knihovnou v Praze. Studenti, pedagogové a vědečtí pracovníci tak budou mít dalších 5 měsíců zajištěn přístup ke všem dílům chráněným autorským zákonem včetně nejnovější literatury tak, jak to bylo dosud. Stát nakladatelům zaplatí náhradu ve výši 80 milionů korun za neprodané knihy, které budou díky této dohodě dostupné online.

#### Více: Tisková zpráva MK

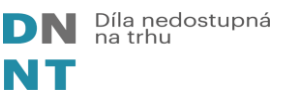

Stáhnout

# Jak zapojit knihovny do služby DNNT

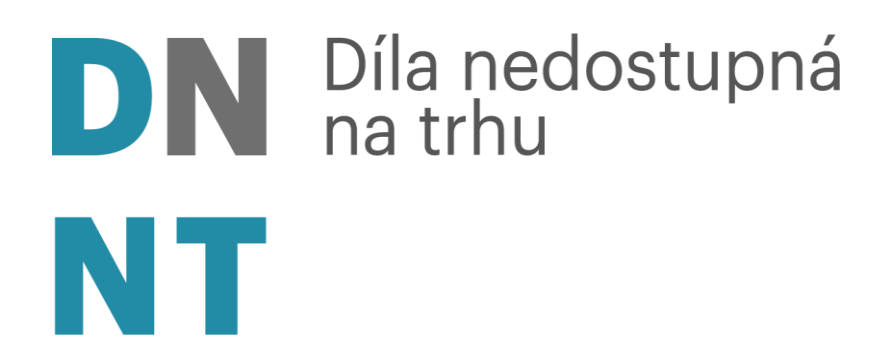

Vít Richter Národní knihovna ČR Regionální funkce knihoven 2021 21. 10. 2021